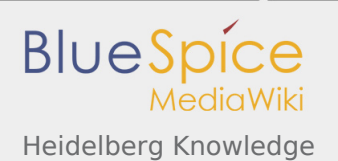

### Heidelberg Knowledge

#### **Inhaltsverzeichnis**

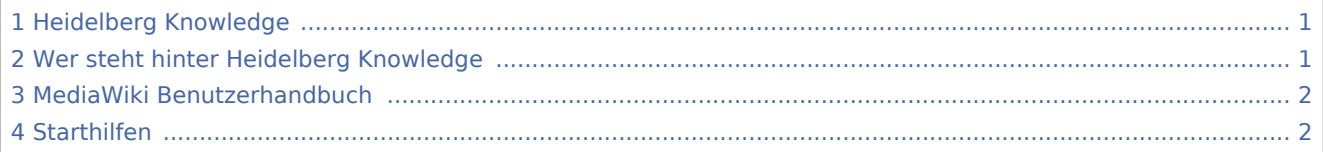

#### <span id="page-0-0"></span>Heidelberg Knowledge

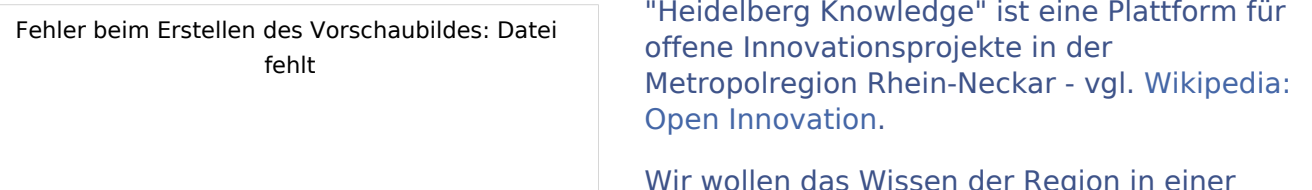

Wir wollen das Wissen der Region in einer großen Vielfalt von Fachrichtungen sichtbar machen und Wissenträger miteinander

vernetzen. Hierfür nutzen wir auch aktuelle Technologien der künstlichen Intelligenz und der Textanalyse.

Die Grundlage unserer Arbeit ist ein offener Dialog über Chancen und Grenzen einschlägiger Technologien sein - der aktiv gestaltet werden soll von den Menschen und von zivilgesellschaftlichen Initiativen in der Metropolregion Rhein-Neckar.

#### <span id="page-0-1"></span>Wer steht hinter Heidelberg Knowledge

"Heidelberg Knowledge" ist offen für weitere interessierte Menschen und Organisationen.

Aktuell wird Heidelberg Knowledge unterstützt von Personen aus folgenden Organisationen:

KYBEIDOS GmbH Semantics3G NEC Research SAS Institute Urban Innovation e.V.<br>Lernkonzept e.V.

((Stand März 2020 ist diese Liste der Träger noch in Abstimmung.

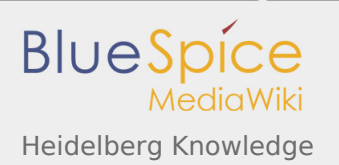

#### <span id="page-1-0"></span>MediaWiki Benutzerhandbuch

Hilfe zur Benutzung und Konfiguration der Wiki-Software findet sich im [Benutzerhandbuch.](https://www.mediawiki.org/wiki/Special:MyLanguage/Help:Contents)

#### <span id="page-1-1"></span>**Starthilfen**

# vdfmklvmfklvmdfvklfd vmdfkvmfkvmdfklvfmvfkdl v,dflöv,flv,dfvlöf,vdflöv,fdlö

## [\[1\]](http://www.kybeidos.de)

[\[2\]](http://www.lernkonzept.eu).

.

[Liste der Konfigurationsvariablen](https://www.mediawiki.org/wiki/Special:MyLanguage/Manual:Configuration_settings) [MediaWiki-FAQ](https://www.mediawiki.org/wiki/Special:MyLanguage/Manual:FAQ) [Mailingliste neuer MediaWiki-Versionen](https://lists.wikimedia.org/mailman/listinfo/mediawiki-announce) [Übersetze MediaWiki für deine Sprache](https://www.mediawiki.org/wiki/Special:MyLanguage/Localisation#Translation_resources) [Erfahre, wie du Spam auf deinem Wiki](https://www.mediawiki.org/wiki/Special:MyLanguage/Manual:Combating_spam)  [bekämpfen kannst](https://www.mediawiki.org/wiki/Special:MyLanguage/Manual:Combating_spam)

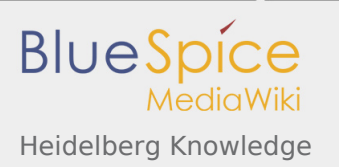